# **Task 1:**

# Part a)

1. For an estimate of the Reynold's number of the system, the velocity is inlet velocity, the density is 998.2, the dynamic viscosity is 0.001003 and the hydraulic diameter is the diameter of the cylinder (0.2 m).

The Reynold's number is thus 398.0857

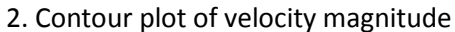

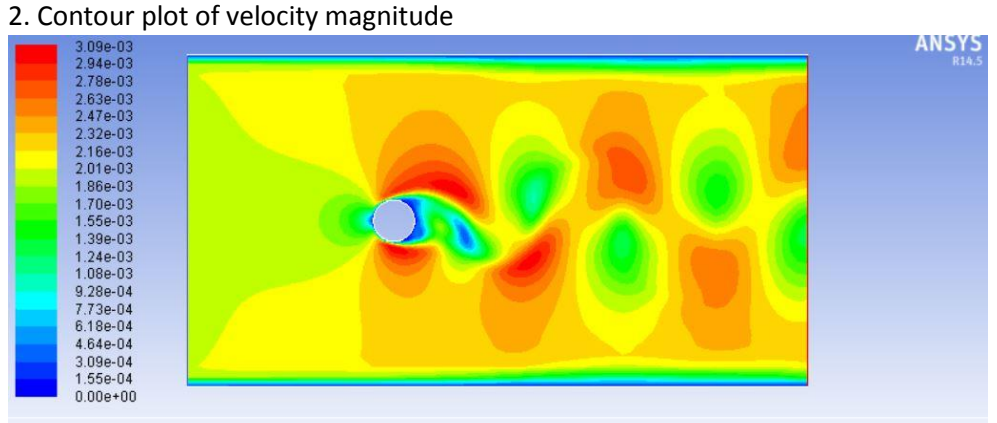

Contours of Velocity Magnitude (m/s) (Time=3.6000e+03)

Nov 27, 2015 ANSYS Fluent 14.5 (2d, pbns, lam, transient)

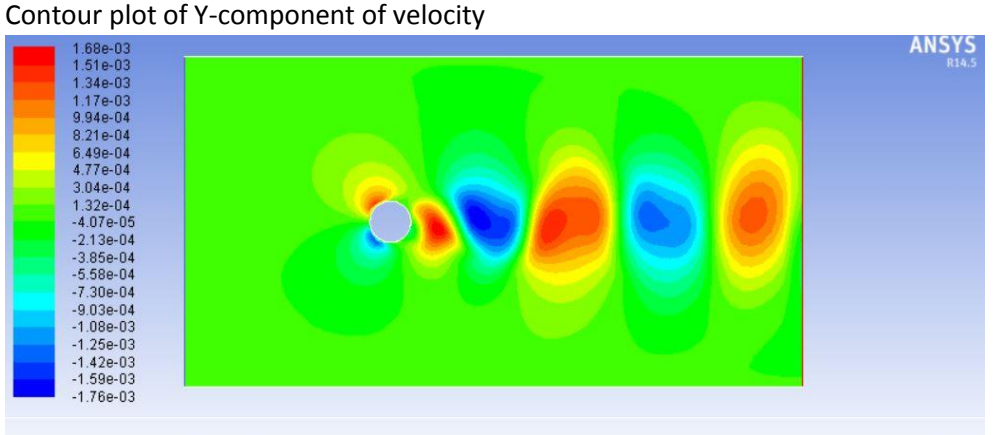

Contours of Y Velocity (m/s) (Time=3.6000e+03)

Nov 27, 2015 ANSYS Fluent 14.5 (2d, pbns, lam, transient)

### Contour plot of static pressure

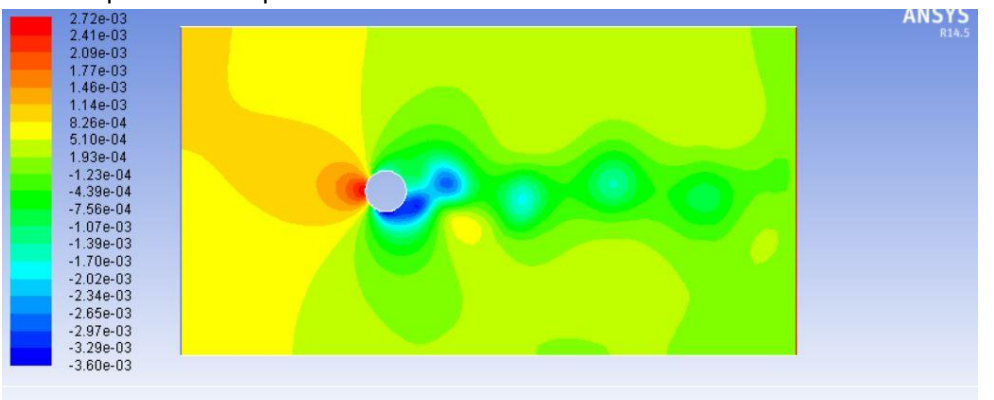

Contours of Static Pressure (pascal) (Time=3.6000e+03)

Nov 27, 2015 ANSYS Fluent 14.5 (2d, pbns, lam, transient)

# 3. Line plot of the X-component of velocity along the vertical line of  $x = 50$  cm

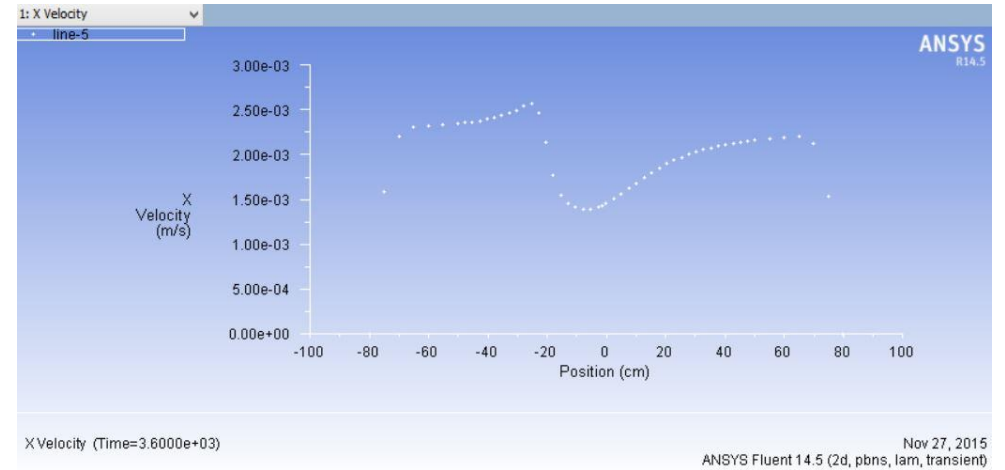

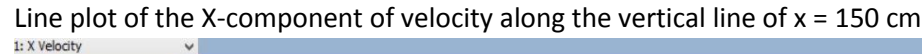

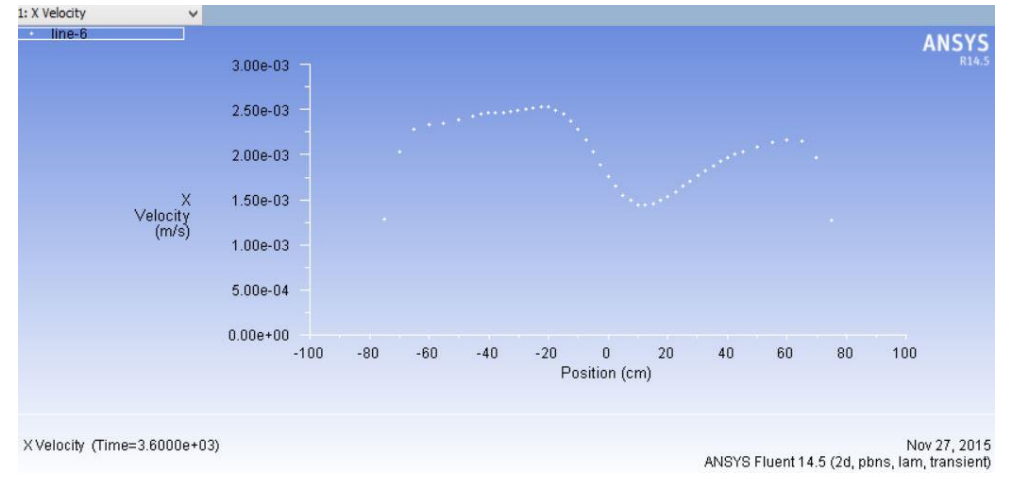

### Part b)

1. For an estimate of the Reynold's number of the system, the velocity is inlet velocity, the density is 1.225, the dynamic viscosity is 0.000017894 and the hydraulic diameter is the diameter of the cylinder (0.2 m).

The Reynold's number is thus 6845.87

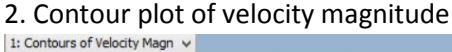

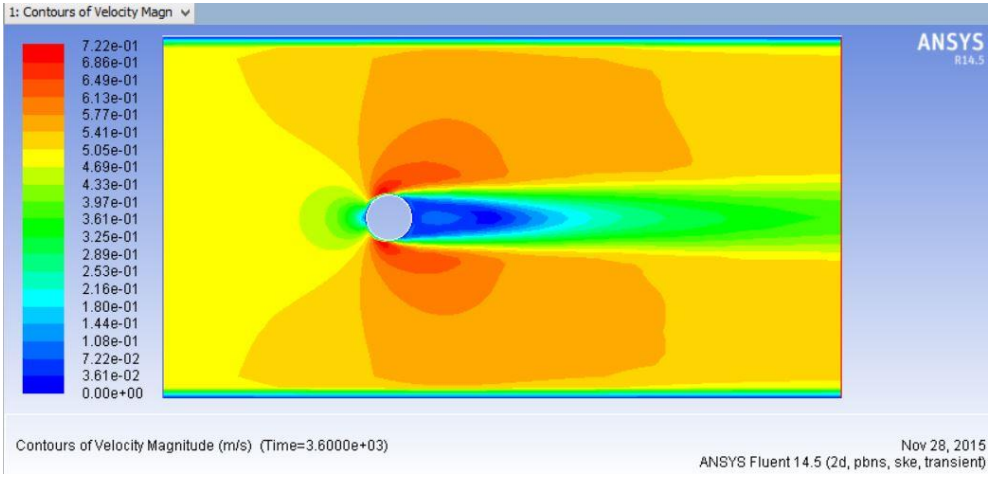

# Contour plot of Y-component of velocity<br>1: Contours of Y Velocity (m/ v

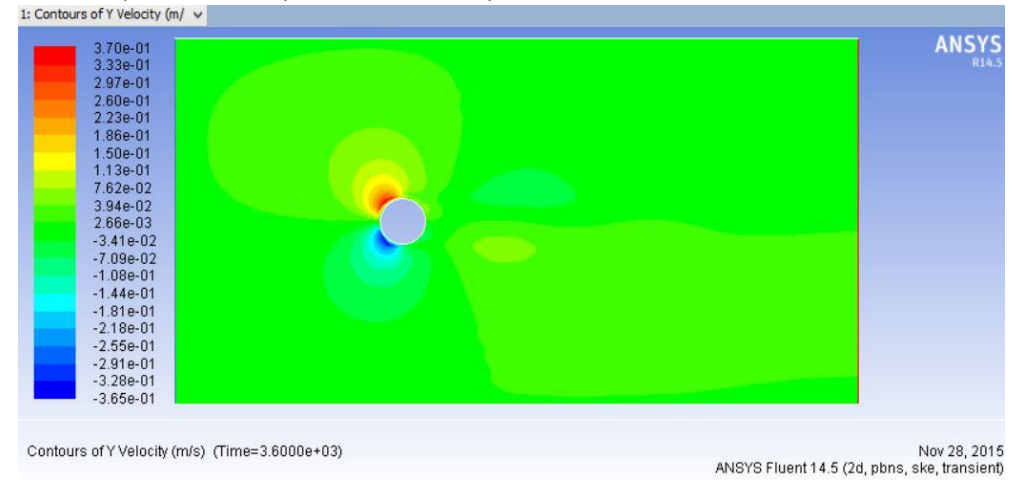

# Contour plot of static pressure<br>1: Contours of Static Pressur v

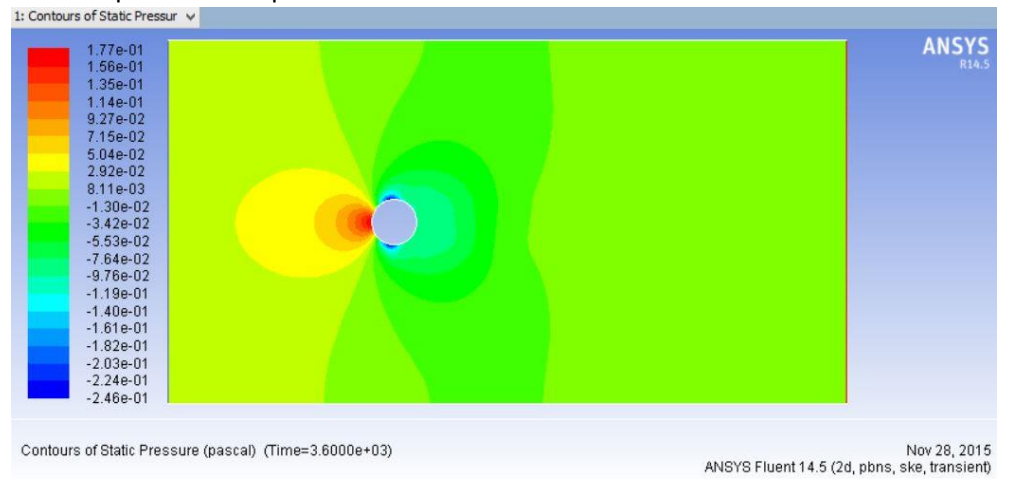

# 3. Line plot of the X-component of velocity along the vertical line of  $x = 50$  cm

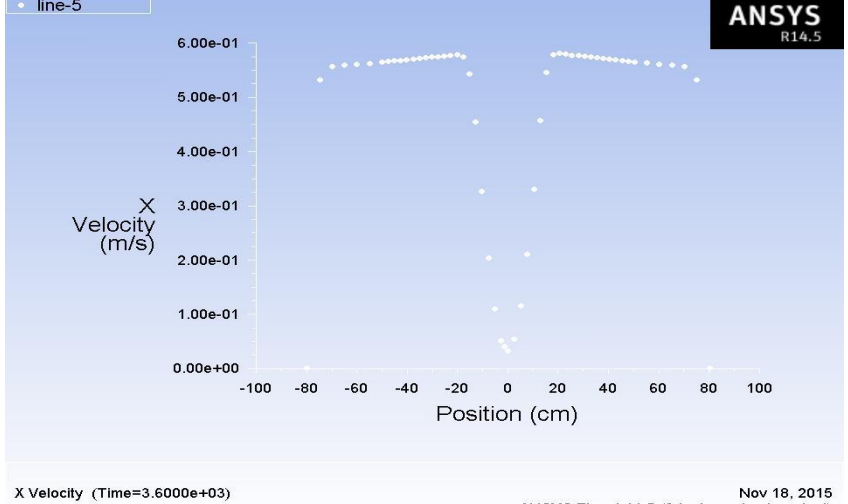

Nov 18, 2015<br>ANSYS Fluent 14.5 (2d, pbns, ske, transient)

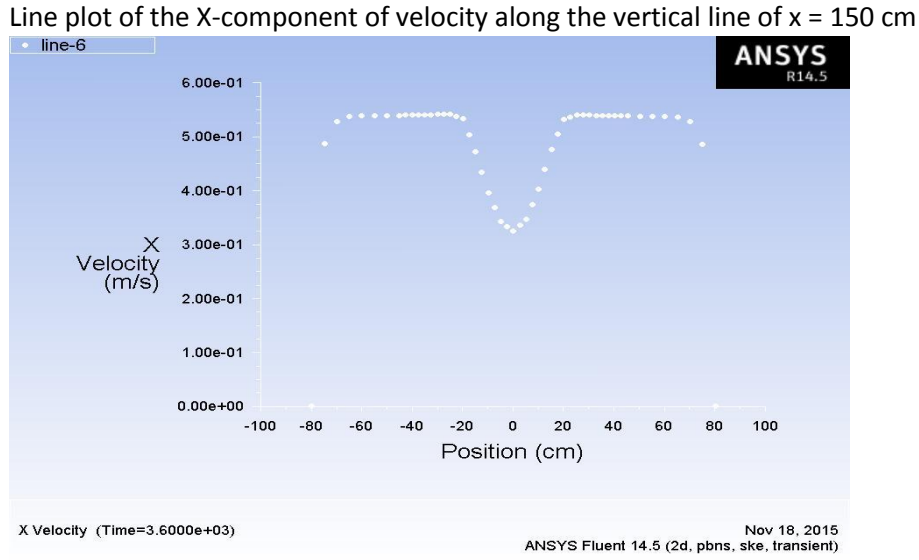

# **Task 2:**

#### 1. Contour plot of velocity magnitude

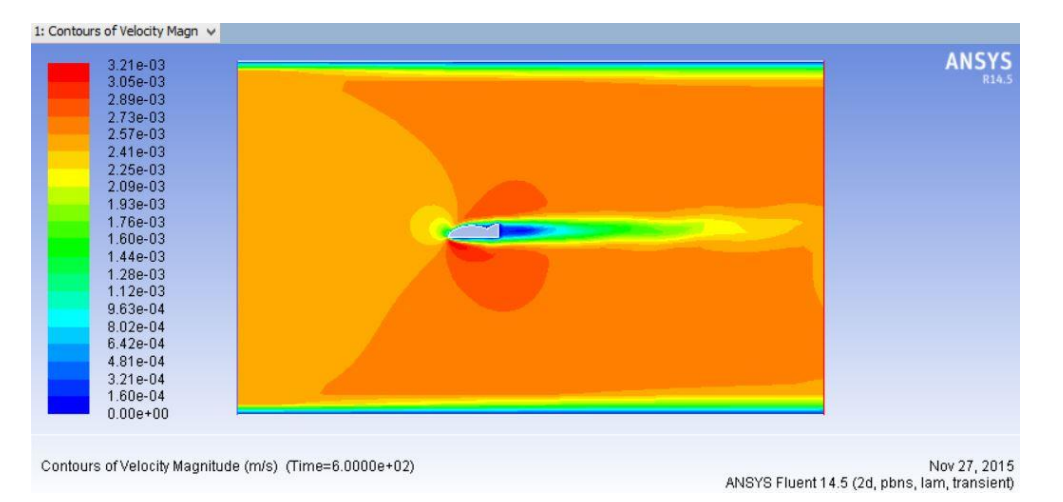

### Contour plot of Y-component of velocity

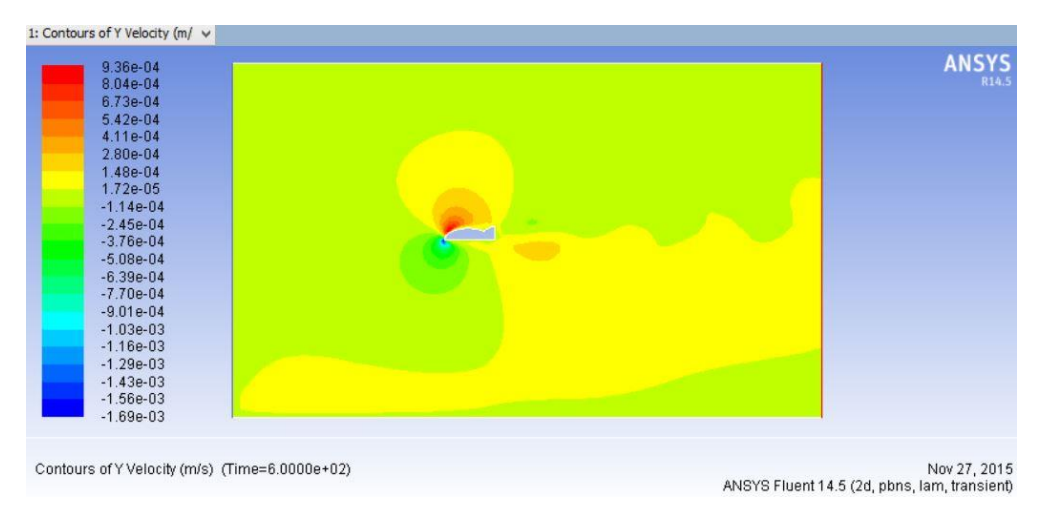

#### Contour plot of static pressure

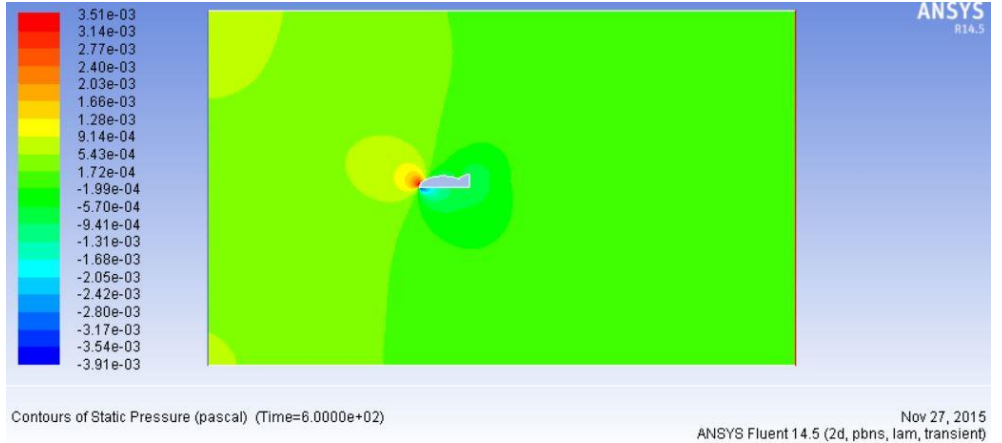

2. Calculation of the lift that the fluid exert on the whole "half fish"

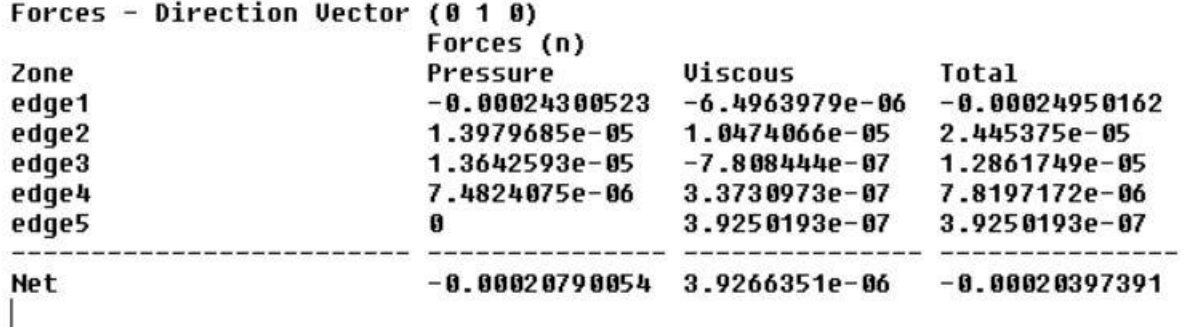

edge1 is the bottom straight edge if the fish for which the pressure contribution is negative while the net pressure contribution for the remaining faces is positive (which are above the x-axis). Thus, the net force is exerted in negative ydirection. It is apparent from the pressure contour plot as well.

See the zoomed in static pressure plot for the same:

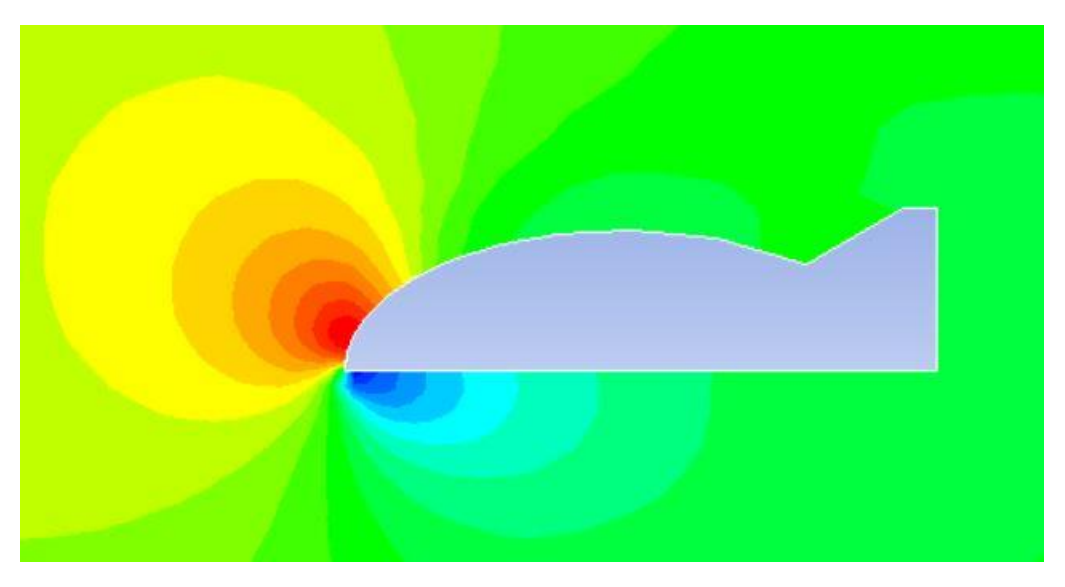

#### **Task 3:**

# 1. Mesh of the system

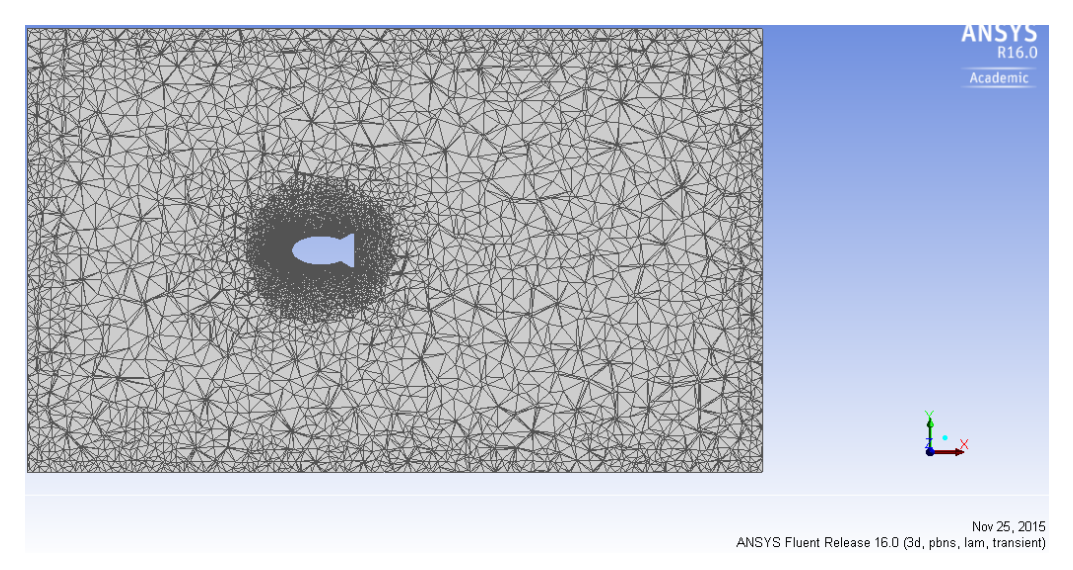

# 2. Contour plot of velocity magnitude on the x-y plane

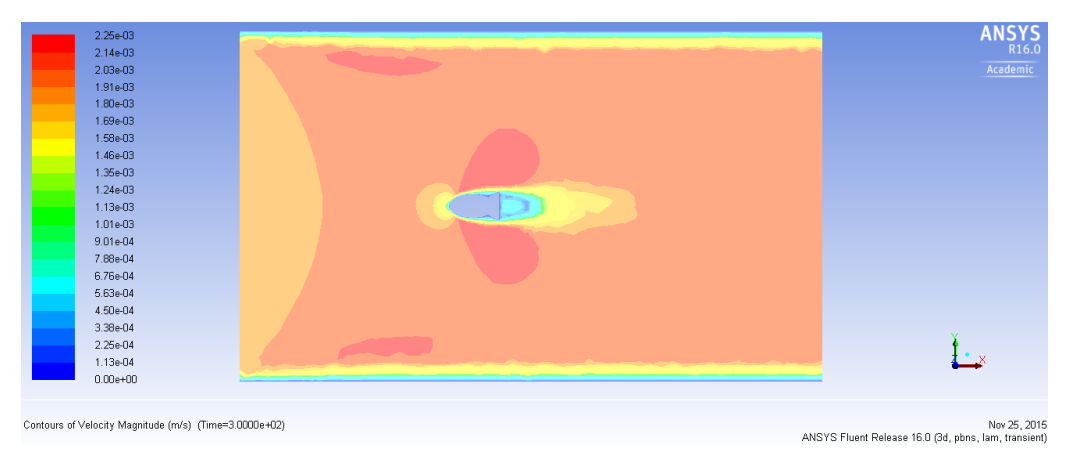

# Contour plot of pressure on x-y plane

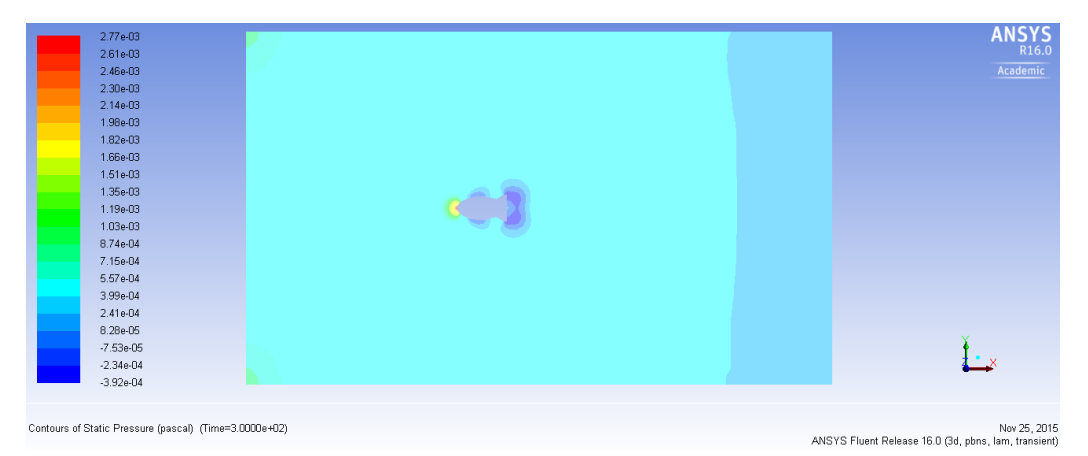

X-component of velocity on the vertical plane (parallel to the y-z plane and with a circular cross section) at x = 25 cm.

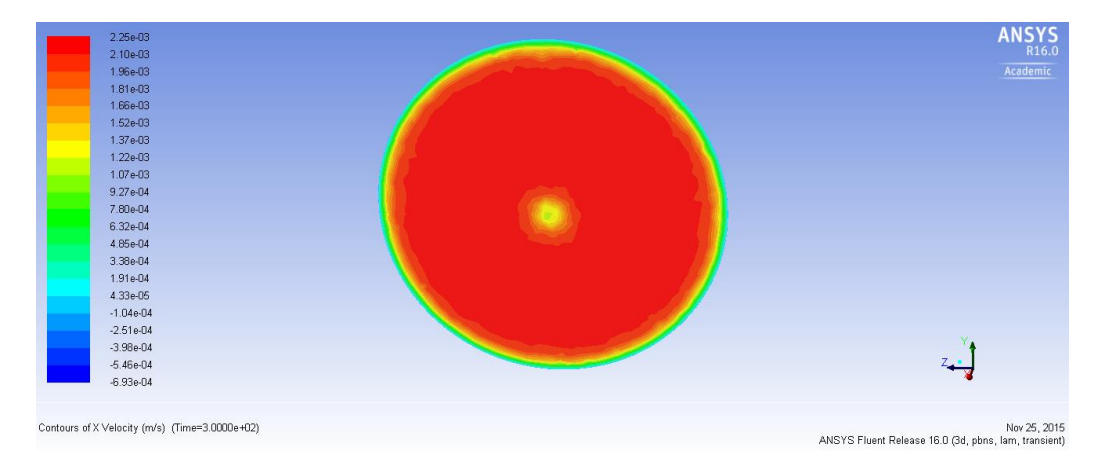

#### **Task 4:**

1. Contour plot of the x-component of velocity at the inlet

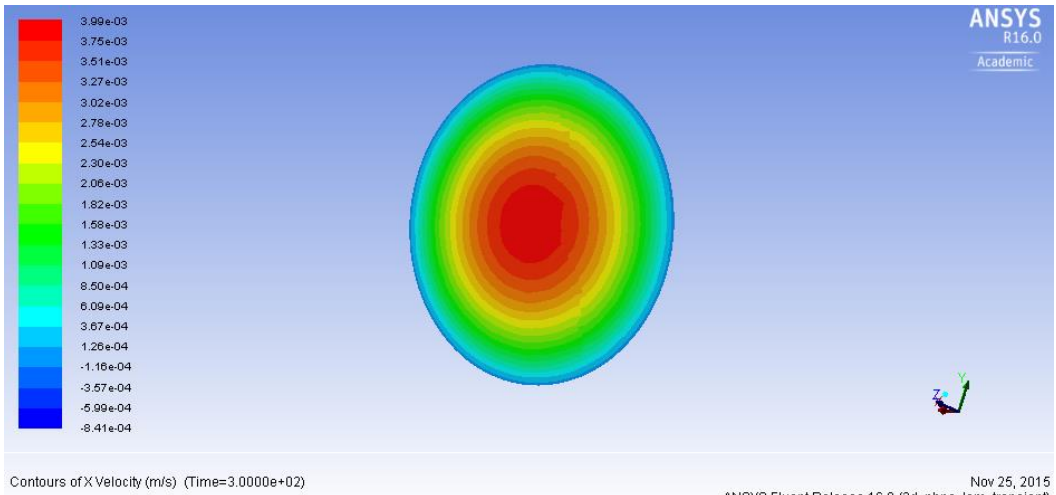

Nov 25, 2015<br>ANSYS Fluent Release 16.0 (3d, pbns, lam, transient)

2. Contour plot of velocity magnitude on the x-y plane

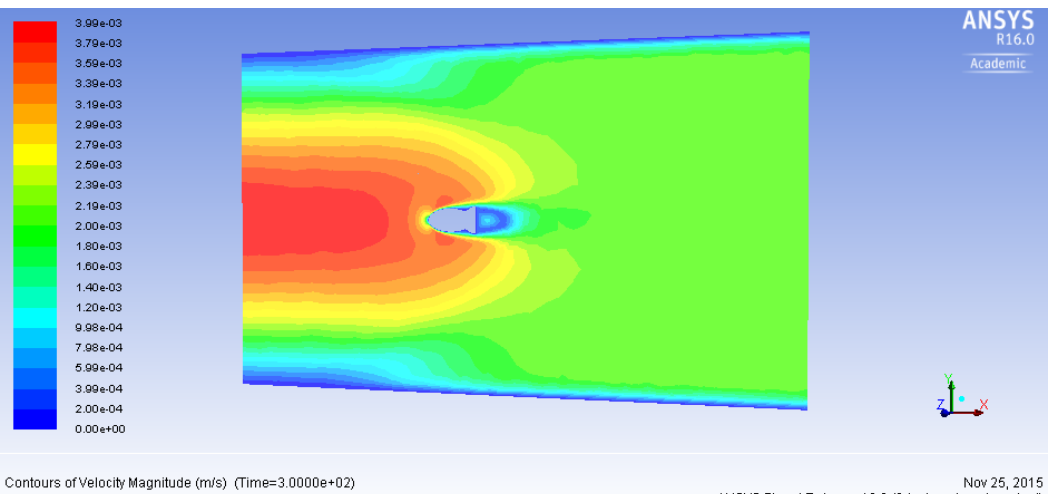

Nov 25, 2015<br>ANSYS Fluent Release 16.0 (3d, pbns, lam, transient)

# Contour plot of pressure on the x-y plane

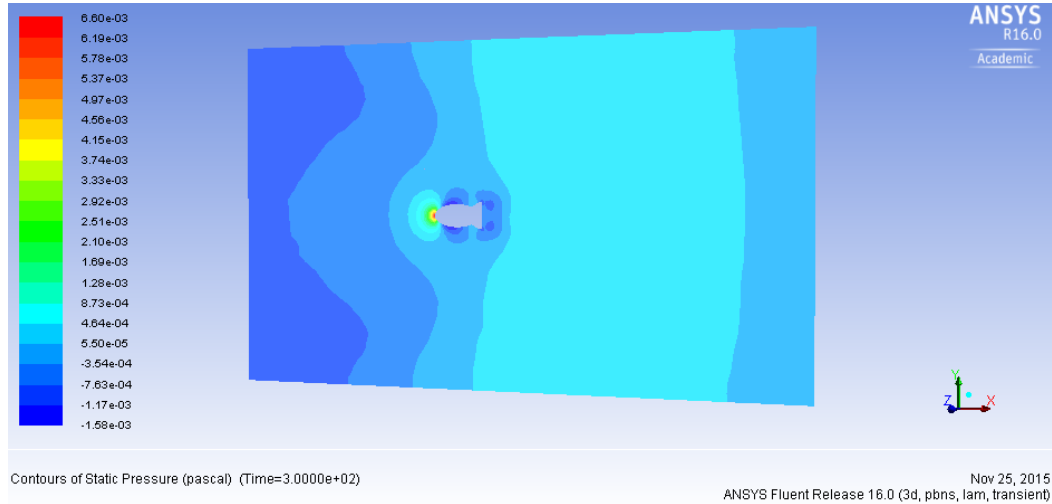

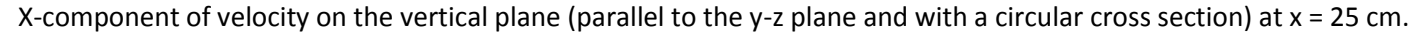

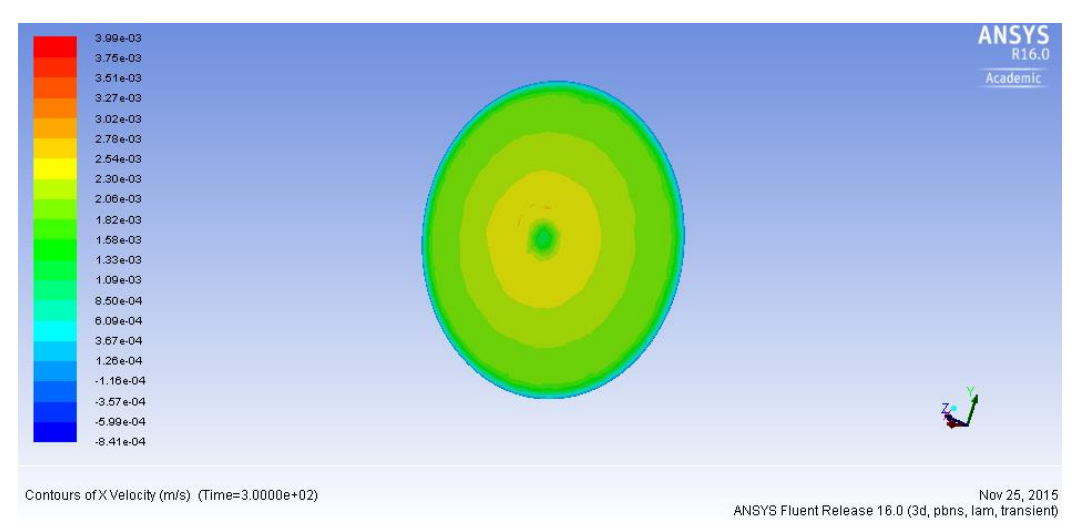

UDF used:

```
#include "udf.h"
DEFINE_PROFILE(inlet_x_velocity, thread, position)
{
real x[ND_ND];
real y;
real z; /*For three dimensional profile*/
face_t f;
begin_f_loop(f, thread)
{
F_CENTROID(x,f,thread);
y = x[1];
z = x[2];
F_PROFILE(f, thread, position) = 0.004-0.004*y*y/(0.6*0.6)-0.004*z*z/(0.6*0.6); /*Additional z term for 3D*/
}
end_f_loop(f, thread)
}
```